## SAP ABAP table WSUBST\_MSG\_STY {Row Structure Type for Messages with Structure from ApplLog}

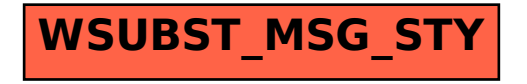